## Package 'SIAMCAT'

April 16, 2019

## <span id="page-0-0"></span>Type Package

Title Statistical Inference of Associations between Microbial Communities And host phenoTypes

#### Version 1.2.1

Description Pipeline for Statistical Inference of Associations between Microbial Communities And host phenoTypes (SIAMCAT). A primary goal of analyzing microbiome data is to determine changes in community composition that are associated with environmental factors. In particular, linking human microbiome composition to host phenotypes such as diseases has become an area of intense research. For this, robust statistical modeling and biomarker extraction toolkits are crucially needed. SIAMCAT provides a full pipeline supporting data preprocessing, statistical association testing, statistical modeling (LASSO logistic regression) including tools for evaluation and interpretation of these models (such as cross validation, parameter selection, ROC analysis and diagnostic model plots).

## **Depends** R  $(>= 3.5.0)$ , mlr, phyloseq

Imports beanplot, glmnet, graphics, grDevices, grid, gridBase, gridExtra, LiblineaR, matrixStats, methods, ParamHelpers, pROC, PRROC, RColorBrewer, scales, stats, stringr, utils, infotheo, corrplot

#### License GPL-3

LazyData true

RoxygenNote 6.1.0

biocViews ImmunoOncology, Metagenomics, Classification, Microbiome, Sequencing, Preprocessing, Clustering, FeatureExtraction, GeneticVariability, MultipleComparison, Regression

Suggests BiocStyle, optparse, testthat, knitr, rmarkdown

VignetteBuilder knitr

git\_url https://git.bioconductor.org/packages/SIAMCAT

git\_branch RELEASE\_3\_8

git\_last\_commit 4f0a7ca

git last commit date 2019-01-04

Date/Publication 2019-04-15

Author Konrad Zych [aut, cre] (<https://orcid.org/0000-0001-7426-0516>), Jakob Wirbel [aut] (<https://orcid.org/0000-0002-4073-3562>), Georg Zeller [aut] (<https://orcid.org/0000-0003-1429-7485>), Morgan Essex [ctb], Nicolai Karcher [ctb], Kersten Breuer [ctb]

Maintainer Konrad Zych <konrad.zych@embl.de>

## R topics documented:

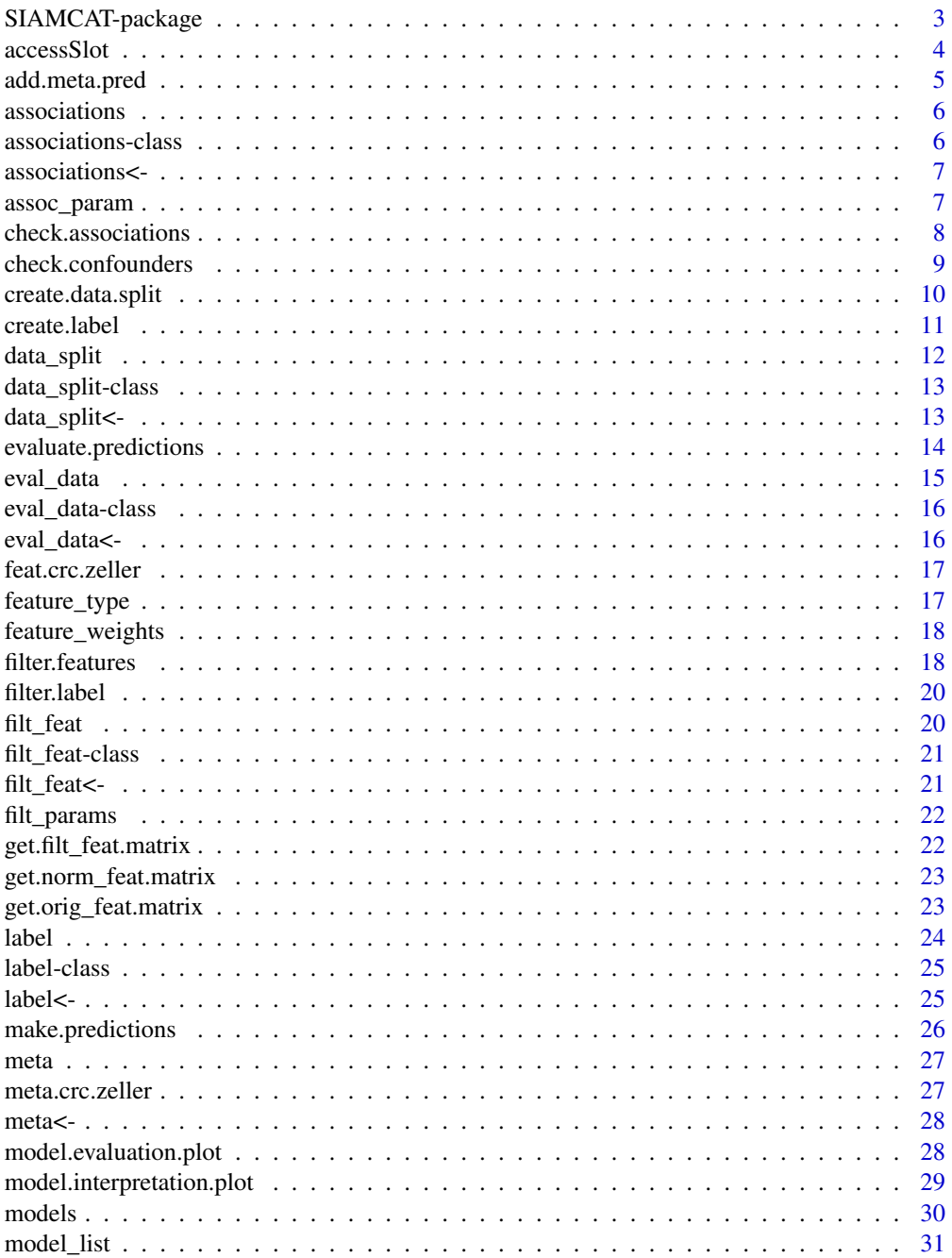

<span id="page-2-0"></span>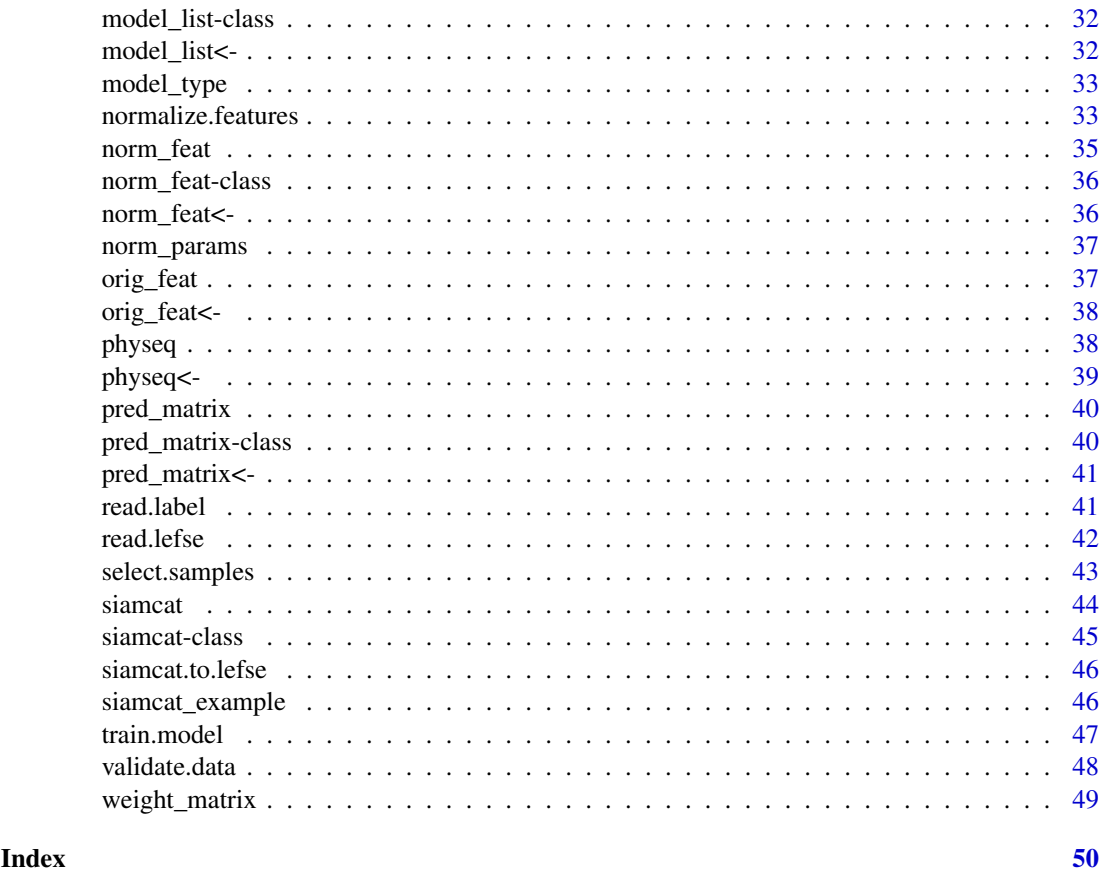

SIAMCAT-package *SIAMCAT: Statistical Inference of Associations between Microbial Communities And host phenoTypes*

#### Description

Pipeline for Statistical Inference of Associations between Microbial Communities And host phenoTypes (SIAMCAT). A primary goal of analyzing microbiome data is to determine changes in community composition that are associated with environmental factors. In particular, linking human microbiome composition to host phenotypes such as diseases has become an area of intense research. For this, robust statistical modeling and biomarker extraction toolkits are crucially needed. SIAMCAT provides a full pipeline supporting data preprocessing, statistical association testing, statistical modeling (LASSO logistic regression) including tools for evaluation and interpretation of these models (such as cross validation, parameter selection, ROC analysis and diagnostic model plots).

#### Details

SIAMCAT is a pipeline for Statistical Inference of Associations between Microbial Communities And host phenoTypes. A primary goal of analyzing microbiome data is to determine changes in community composition that are associated with environmental factors. In particular, linking human microbiome composition to host phenotypes such as diseases has become an area of intense research. For this, robust statistical modeling and biomarker extraction toolkits are crucially needed!

#### 4 accessSlot and  $\alpha$  accessSlot and  $\alpha$  accessSlot and  $\alpha$  accessSlot and  $\alpha$  accessSlot and  $\alpha$

#### Author(s)

Maintainer: Konrad Zych <konrad.zych@embl.de> (0000-0001-7426-0516) Authors:

- Jakob Wirbel <jakob.wirbel@embl.de> (0000-0002-4073-3562)
- Georg Zeller <zeller@embl.de> (0000-0003-1429-7485)

Other contributors:

- Morgan Essex <morgan.essex@embl.de> [contributor]
- Nicolai Karcher [contributor]
- Kersten Breuer [contributor]

accessSlot *Universal slot accessor function for siamcat-class.*

## Description

This function is used internally by many accessors.

## Usage

```
accessSlot(siamcat, slot, verbose=1)
```
## Arguments

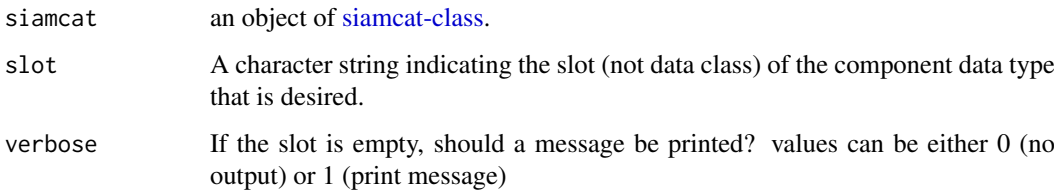

#### Value

Returns the component object specified by the argument slot. Returns NULL if slot does not exist.

```
#
data(siamcat_example)
accessSlot(siamcat_example, "label")
accessSlot(siamcat_example, "model_list")
```
<span id="page-3-0"></span>

<span id="page-4-0"></span>

This function adds metadata to the feature matrix to be later used as predictors

## Usage

```
add.meta.pred(siamcat, pred.names,
   std.meta = TRUE,
    feature.type='normalized',
   verbose = 1)
```
#### Arguments

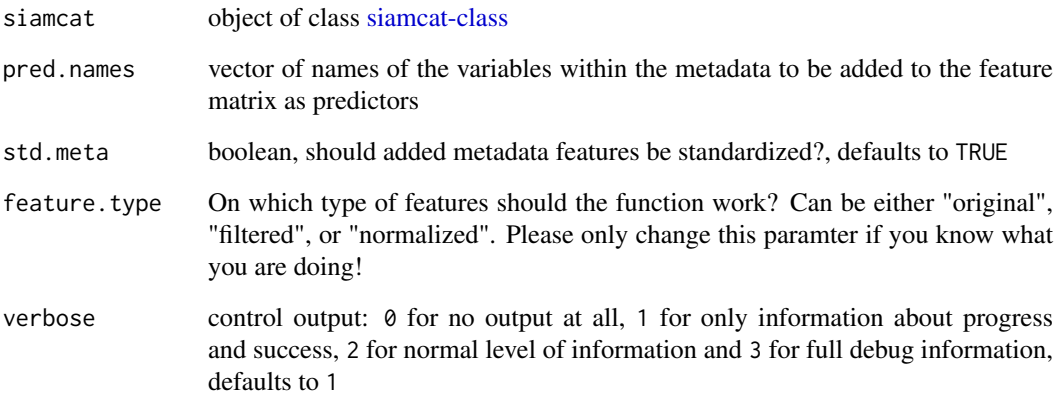

## Value

an object of class [siamcat-class](#page-44-1) with metadata added to the features

```
data(siamcat_example)
# Add the Age of the patients as potential predictor
siamcat_age_added <- add.meta.pred(siamcat_example, pred.names=c('Age'))
# Add Age, BMI, and Gender as potential predictors
# Additionally, prevent standardization of the added features
siamcat_meta_added <- add.meta.pred(siamcat_example, pred.names=c('Age',
'BMI', 'Gender'), std.meta=FALSE)
```
<span id="page-5-0"></span>

Retrieve associations from object.

## Usage

```
associations(siamcat, verbose=1)
## S4 method for signature 'ANY'
associations(siamcat, verbose = 1)
```
## Arguments

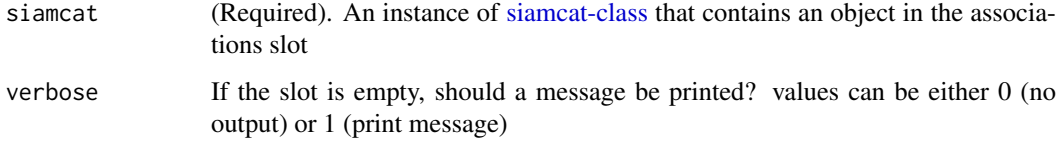

#### Value

The results of the association testing or NULL.

## Examples

```
data(siamcat_example)
associations(siamcat_example)
```
<span id="page-5-1"></span>associations-class *The S4 class for storing the results of the association testing*

#### Description

The S4 class for storing the results of the association testing

#### Slots

assoc.results a data.frame containing the results of the association testing assoc.param a list containing the parameters for the association testing

<span id="page-6-0"></span>associations<- *Assign a new assocications object to* x

#### Description

Assign a new assocications object to x

## Usage

```
associations(x) <- value
```
## S4 replacement method for signature 'siamcat, associations' associations $(x)$  <- value

## Arguments

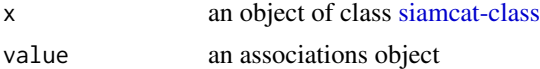

#### Value

none

## Examples

```
data(siamcat_example)
associations(siamcat_example) <- new("associations",
    assoc.results=associations(siamcat_example),
    assoc.param=assoc_param(siamcat_example))
```
assoc\_param *Retrieve parameters of association testing from object.*

#### Description

Retrieve parameters of association testing from object.

#### Usage

```
assoc_param(siamcat, verbose=1)
```

```
## S4 method for signature 'ANY'
assoc_param(siamcat, verbose = 1)
```
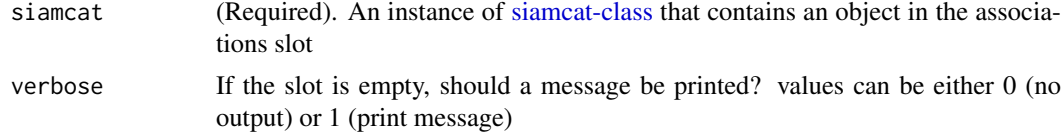

#### Value

The parameters of the assocation testing or NULL

#### Examples

```
data(siamcat_example)
assoc_param(siamcat_example)
```
<span id="page-7-1"></span>check.associations *Check and visualize associations between features and classes*

#### Description

This function calculates for each feature a pseudo-fold change (geometrical mean of the difference between quantiles) between the different classes found in labels.

Significance of the differences is computed for each feature using a Wilcoxon test followed by multiple hypothesis testing correction.

Additionally, the Area Under the Receiver Operating Characteristic Curve (AU-ROC) and a prevalence shift are computed for the features found to be associated with the two different classes at a user-specified significance level alpha.

Finally, the function produces a plot of the top max. show associated features, showing the distribution of the log10-transformed abundances for both classes, and user-selected panels for the effect (AU-ROC, Prevalence Shift, and Fold Change)

## Usage

```
check.associations(siamcat, fn.plot=NULL, color.scheme = "RdYlBu",
    alpha =0.05, mult.corr = "fdr", sort.by = "fc",
    detect.lim = 1e-06, pr.cutoff = 1e-6, max.show = 50,
    plot.type = "quantile.box",
    panels = c("fc","auroc"), prompt = TRUE,
    feature.type = 'filtered', verbose = 1)
```
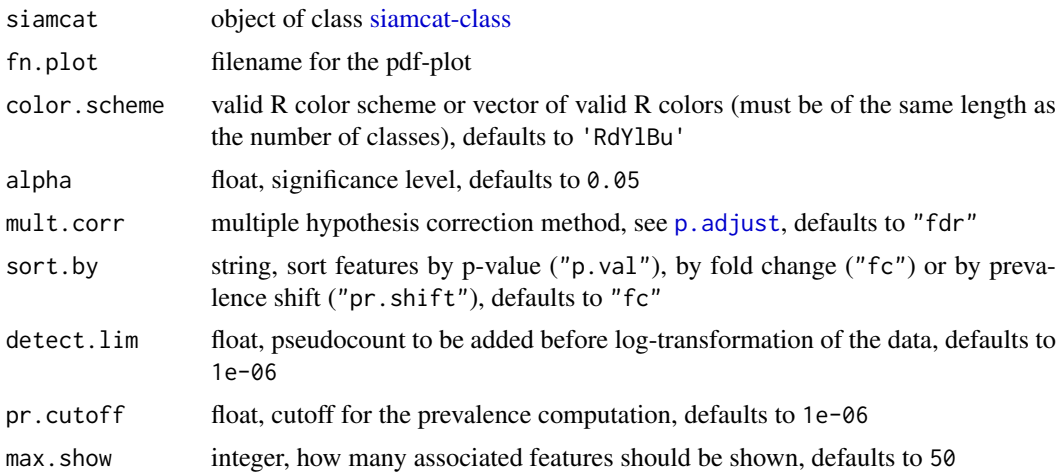

<span id="page-7-0"></span>

<span id="page-8-0"></span>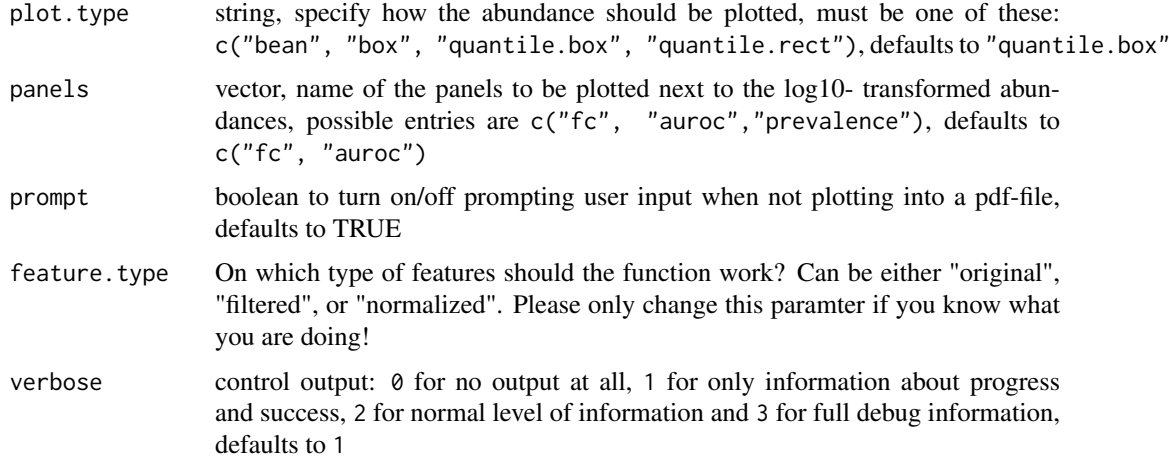

#### Value

Does not return anything, but produces an association plot

#### Examples

```
# Example data
    data(siamcat_example)
# Simple example
    check.associations(siamcat_example, './assoc_plot.pdf')
# Plot associations as bean plot
    check.associations(siamcat_example, './assoc_plot_bean.pdf',
    plot.type='bean')
# Plot assocations as box plot
# Additionally, sort by p-value instead of by fold change
    check.associations(siamcat_example, './assoc_plot_fc.pdf',
    plot.type='box', sort.by='p.val')
# Custom colors
    check.associations(siamcat_example, './assoc_plot_blue_yellow.pdf',
    plot.type='box', color.scheme=c('cornflowerblue', '#ffc125'))
```
check.confounders *Check for potential confounders in the metadata*

#### Description

This function checks for associations between class labels and potential confounders (e.g. age, sex, or BMI) that are present in the metadata. Statistical testing is performed with Fisher's exact test or Wilcoxon test, while associations are visualized either as barplot or Q-Q plot, depending on the type of metadata. The conditional entropy evaluates associations among metadata variables and generalized linear models evaluate associations with the label, producing a correlation heatmap and appropriate quantitative barplots, respectively.

## Usage

```
check.confounders(siamcat, fn.plot, meta.in = NULL, verbose = 1)
```
#### Arguments

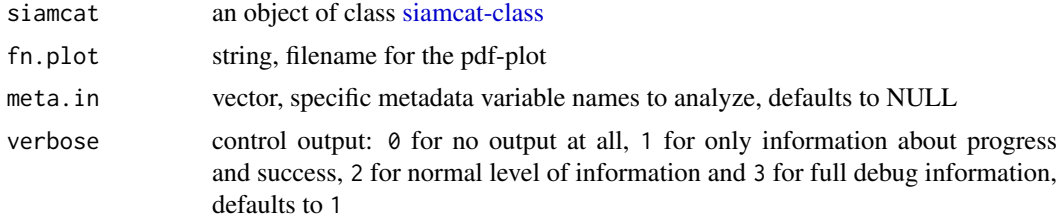

## Value

Does not return anything, but outputs plots to specified pdf file

## Examples

```
# Example data
data(siamcat_example)
```

```
# Simple working example
check.confounders(siamcat_example, './conf_plot.pdf')
```
<span id="page-9-1"></span>create.data.split *Split a dataset into training and a test sets.*

## Description

This function prepares the cross-validation by splitting the data into num.folds training and test folds for num.resample times.

## Usage

```
create.data.split(siamcat, num.folds = 2, num.resample = 1,
   stratify = TRUE, inseparable = NULL, verbose = 1)
```
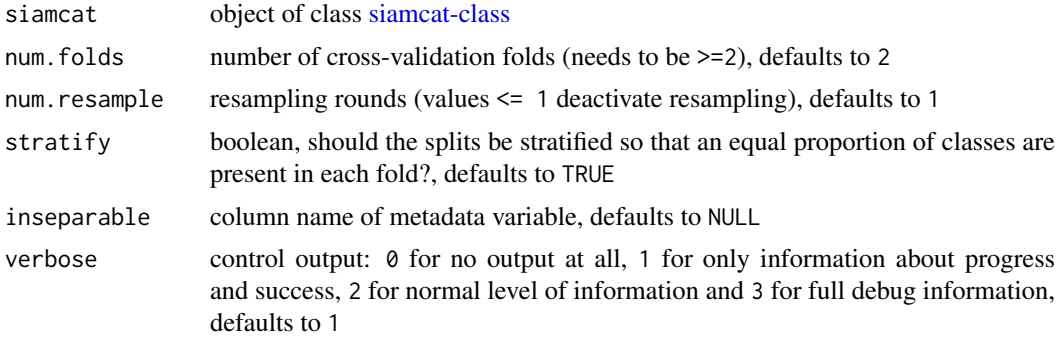

<span id="page-9-0"></span>

#### <span id="page-10-0"></span>create.label 11

#### Details

This function splits the labels within a [siamcat-class](#page-44-1) object and prepares the internal cross-validation for the model training (see [train.model\)](#page-46-1).

The function saves the training and test instances for the different cross-validation folds within a list in the data\_split-slot of the [siamcat-class](#page-44-1) object, which is a list with four entries:

- num.folds the number of cross-validation folds
- num.resample the number of repetitions for the cross-validation
- training.folds a list containing the indices for the training instances
- test.folds a list containing the indices for the test instances

#### Value

object of class [siamcat-class](#page-44-1) with the data\_split-slot filled

## Examples

```
data(siamcat_example)
# simple working example
siamcat_split <- create.data.split(siamcat_example, num.folds=10,
num.resample=5, stratify=TRUE)
## # example with a variable which is to be inseparable
## siamcat_split <- create.data.split(siamcat_example, num.folds=10,
## num.resample=5, stratify=FALSE, inseparable='Gender')
```
<span id="page-10-1"></span>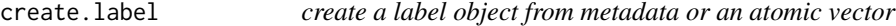

## Description

This function creates a label object from metadata or an atomic vector

## Usage

```
create.label(label, case,
    meta=NULL, control=NULL,
    p.lab = NULL, n.lab = NULL,
    remove.meta.column=FALSE,
    verbose=1)
```
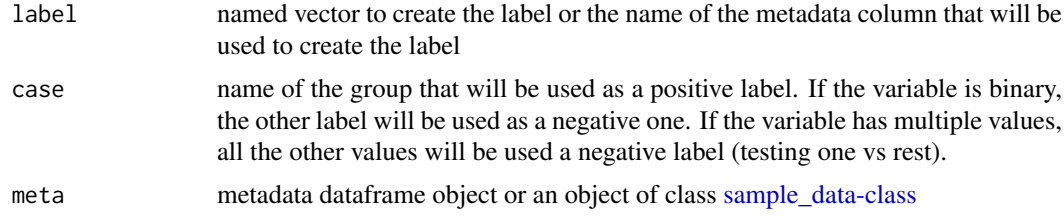

<span id="page-11-0"></span>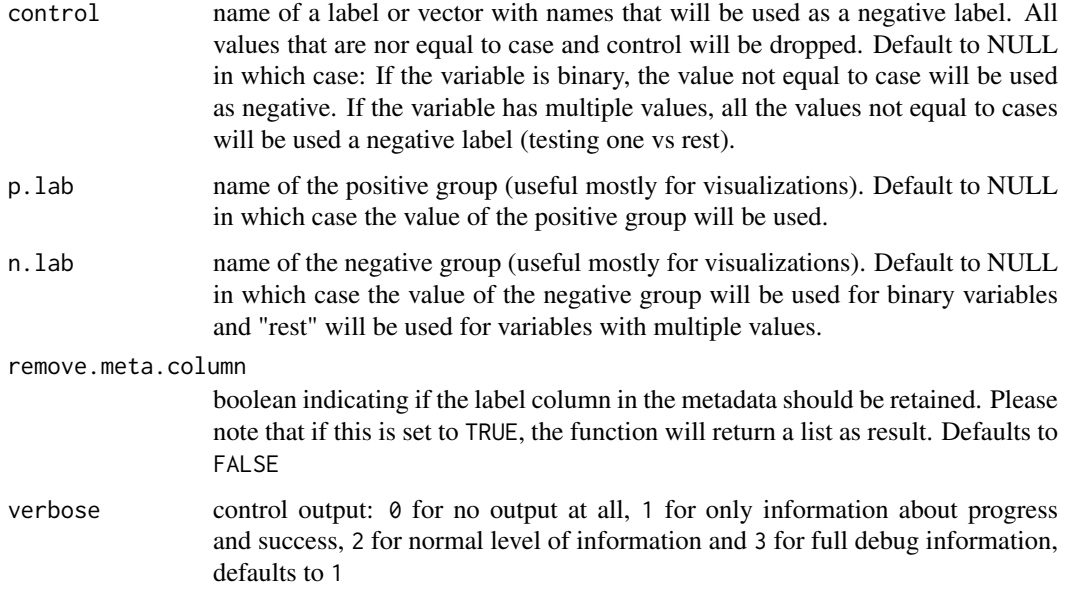

## Value

an object of class [label-class](#page-24-1) OR a list with entries meta and label, if remove.meta.column is set to TRUE

## Examples

```
data('meta_crc_zeller')
label <- create.label(label='Group', case='CRC', meta=meta.crc.zeller)
```
data\_split *Retrieve a [data\\_split-class](#page-12-1) object from object.*

## Description

Retrieve a [data\\_split-class](#page-12-1) object from object.

## Usage

```
data_split(siamcat, verbose=1)
## S4 method for signature 'ANY'
data_split(siamcat, verbose = 1)
## S4 method for signature 'data_split'
data_split(siamcat)
## S4 method for signature 'list'
data_split(siamcat)
```
#### <span id="page-12-0"></span>Arguments

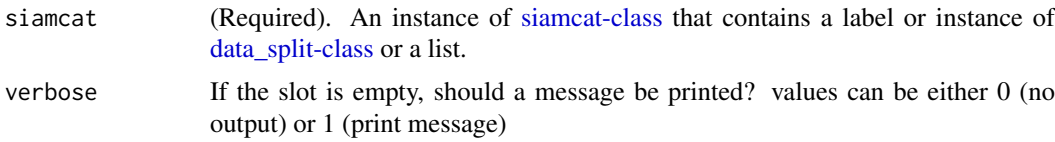

#### Value

The [data\\_split-class](#page-12-1) object or NULL.

#### Examples

```
data(siamcat_example)
data_split(siamcat_example)
```
<span id="page-12-1"></span>data\_split-class *The S4 class for storing data splits*

## Description

The S4 class for storing data splits

#### Slots

.Data inherited from [list](#page-0-0) class, contains a list with:

- training. folds a list for each cv fold contains ids of samples used for training
- test.folds a list for each cv fold contains ids of samples used for testing
- num.resample number of repetition rounds for cv
- num.folds number of folds for cv

data\_split<- *Assign a new data\_split object to* x

#### Description

Assign a new data\_split object to x

## Usage

data\_split(x) <- value

## S4 replacement method for signature 'siamcat,data\_split'  $data_split(x)$  <- value

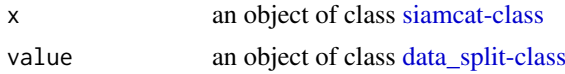

#### Value

none

## Examples

```
data(siamcat_example)
data_split(siamcat_example) <- data_split(siamcat_example)
```
evaluate.predictions *Evaluate prediction results*

#### Description

This function takes the correct labels and predictions for all samples and evaluates the results using the

- Area Under the Receiver Operating Characteristic (ROC) Curve (AU-ROC)
- and the Precision-Recall Curve (PR)

as metric. Predictions can be supplied either for a single case or as matrix after resampling of the dataset.

Prediction results are usually produced with the function [make.predictions.](#page-25-1)

#### Usage

```
evaluate.predictions(siamcat, verbose = 1)
```
## Arguments

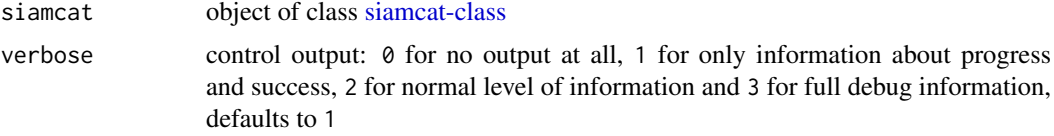

#### Details

This functions calculates for the predictions in the pred\_matrix -slot of the [siamcat-class-](#page-44-1)object several metrices. The Area Under the Receiver Operating Characteristic (ROC) Curve (AU-ROC) and the Precision-Recall Curve will be evaluated and the results will be saved in the eval\_data-slot of the supplied [siamcat-class-](#page-44-1)object. The eval\_data-slot contains a list with several entries:

- \$roc average ROC-curve across repeats or a single ROC-curve on complete dataset;
- \$auroc AUC value for the average ROC-curve;
- \$prc list containing the positive predictive value (precision) and true positive rate (recall) values used to plot the mean PR curve;
- \$auprc AUC value for the mean PR curve;
- \$ev list containing for different decision thresholds the number of false positives, false negatives, true negatives, and true positives.

For the case of repeated cross-validation, the function will additonally return

<span id="page-13-0"></span>

#### <span id="page-14-0"></span>eval\_data 15

- \$roc.all list of roc objects (see [roc\)](#page-0-0) for every repeat;
- \$auroc.all vector of AUC values for the ROC curves for every repeat;
- \$prc.all list of PR curves for every repeat;
- \$auprc.all vector of AUC values for the PR curves for every repeat;
- \$ev.all list of ev lists (see above) for every repeat.

#### Value

object of class [siamcat-class](#page-44-1) with the slot eval\_data filled

#### Examples

```
data(siamcat_example)
# simple working example
siamcat_evaluated <- evaluate.predictions(siamcat_example)
```
#### eval\_data *Retrieve eval\_data from object.*

#### Description

Retrieve eval data from object.

#### Usage

```
eval_data(siamcat, verbose=1)
```

```
## S4 method for signature 'ANY'
eval_data(siamcat, verbose = 1)
```

```
## S4 method for signature 'list'
eval_data(siamcat)
```
## Arguments

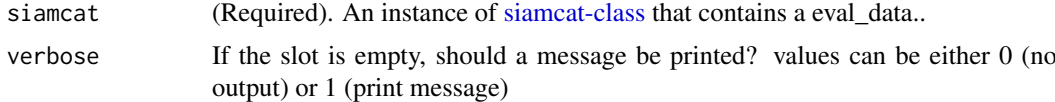

## Value

The eval\_data list or NULL.

#### Examples

data(siamcat\_example) eval\_data(siamcat\_example)

<span id="page-15-1"></span><span id="page-15-0"></span>

The S4 class for storing evaluation data.

#### **Slots**

.Data inherited from [list](#page-0-0) class, contains a list with:

- \$roc average ROC-curve across repeats or a single ROC-curve on the complete dataset (object of class [roc\)](#page-0-0);
- \$auroc AUC value for the average ROC-curve;
- \$prc average Precision Recall curve across repeats or a single PR-curve on the complete dataset;
- \$auprc AUC value for the average PR-curve;
- \$ev list containing for different decision thresholds the number of false positives, false negatives, true negatives, and true positives;

. If prediction had more than one column, i.e. if the models has been trained with several repeats, the function will additonally return

- \$roc.all list of roc objects (see [roc\)](#page-0-0) for every repeat;
- \$auroc.all vector of AUC values for the ROC curves for every repeat;
- \$prc.all list of PR curves for every repeat;
- \$auprc.all vector of AUC values for the PR curves for every repeat;
- \$ev.all list of false positive, false negatives, true negatives, true positives, and thresholds for the different repeats.

eval\_data<- *Assign a new eval\_data object to* x

#### Description

Assign a new eval\_data object to x

## Usage

eval\_data(x) <- value

## S4 replacement method for signature 'siamcat, list' eval\_data(x) <- value

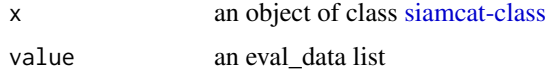

#### <span id="page-16-0"></span>feat.crc.zeller 17

## Value

none

## Examples

```
data(siamcat_example)
eval_data(siamcat_example) <- eval_data(siamcat_example)
```
feat.crc.zeller *Documentation for the example feature object in the data folder*

#### Description

Feature matrix (as data.frame) for the CRC dataset, containing 141 samples and 1754 bacterial species (features).

feature\_type *Retrieve feature\_type from object.*

## Description

Retrieve feature\_type from object.

## Usage

```
feature_type(siamcat, verbose=1)
```

```
## S4 method for signature 'ANY'
feature_type(siamcat, verbose = 1)
```
## Arguments

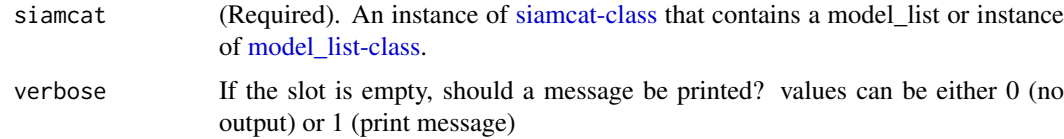

#### Value

The string describing type of feature used for the model or NULL.

```
data(siamcat_example)
feature_type(siamcat_example)
```
<span id="page-17-0"></span>

Retrieve feature\_weights from object.

## Usage

```
feature_weights(siamcat, verbose=1)
```

```
## S4 method for signature 'ANY'
feature_weights(siamcat, verbose = 1)
```
#### Arguments

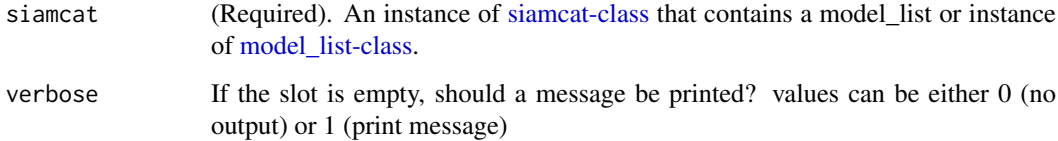

## Value

A dataframe containing mean/median feature weight and additional info

## Examples

```
data(siamcat_example)
feature_weights(siamcat_example)
```
filter.features *Perform unsupervised feature filtering.*

## Description

This function performs unsupervised feature filtering. Features can be filtered based on abundance or prevalence. Additionally, unmapped reads may be removed.

#### Usage

```
filter.features(siamcat, filter.method = "abundance",
    cutoff = 0.001, rm.unmapped = TRUE,feature.type='original', verbose = 1)
```
#### filter.features 19

#### Arguments

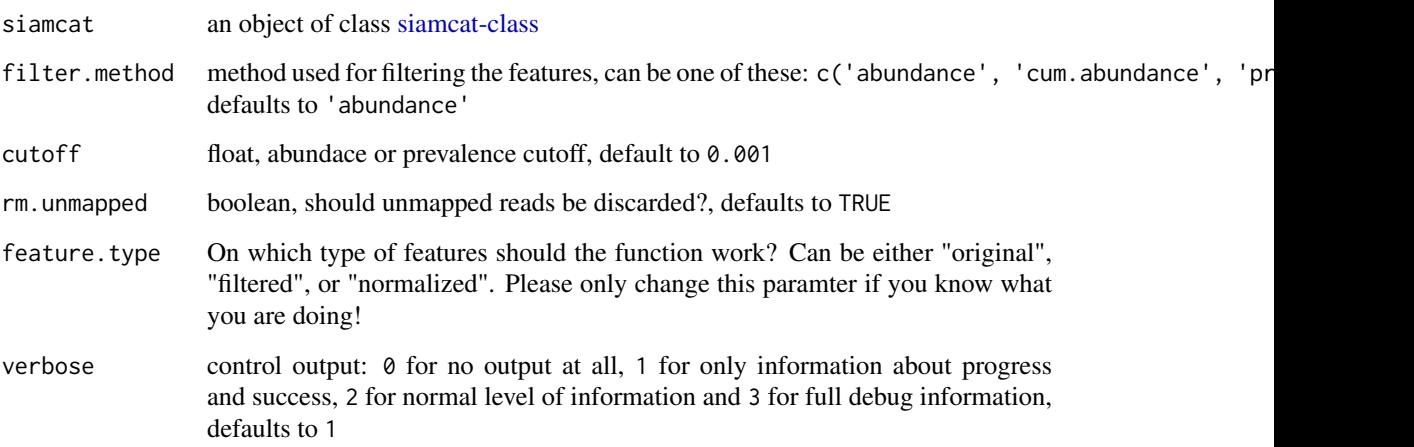

## Details

This function filters the features in a [siamcat-class](#page-44-1) object in a unsupervised manner.

The different filter methods work in the following way:

- 'abundace' remove features whose maximum abundance is never above the threshold value in any of the samples
- 'cum.abundance' remove features with very low abundance in all samples i.e. ones that are never among the most abundant entities that collectively make up (1-cutoff) of the reads in any sample
- 'prevalence' remove features with low prevalence across samples i.e. ones that are 0 (undetected) in more than (1-cutoff) proportion of samples.

Features can also be filtered repeatedly with different methods, e.g. first using the maximum abundance filtering and then using prevalence filtering. However, if a filtering method has already been applied to the dataset, SIAMCAT will default back on the original features for filtering.

#### Value

siamcat an object of class [siamcat-class](#page-44-1)

```
# Example dataset
   data(siamcat_example)
# Simple examples
siamcat_filtered <- filter.features(siamcat_example,
   filter.method='abundance',
   cutoff=1e-03)
```
<span id="page-19-0"></span>

This functions filters siamcat@label.

## Usage

```
filter.label(siamcat, ids, verbose = 1)
```
## Arguments

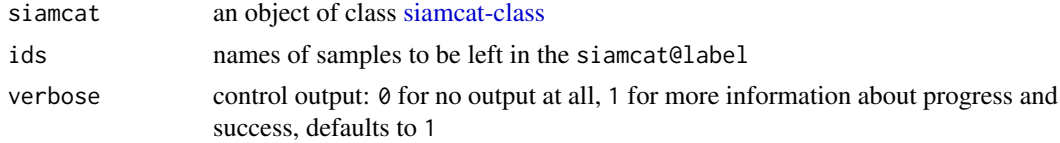

#### Value

siamcat an object of class [siamcat-class](#page-44-1)

## Examples

```
data(siamcat_example)
# simple working example
siamcat_filtered <- filter.label(siamcat_example, ids=c(1:20))
```

```
filt_feat Retrieve filtered features form object
```
#### Description

Retrieve filtered features form object

#### Usage

```
filt_feat(siamcat, verbose=1)
```

```
## S4 method for signature 'ANY'
filt_feat(siamcat, verbose = 1)
```
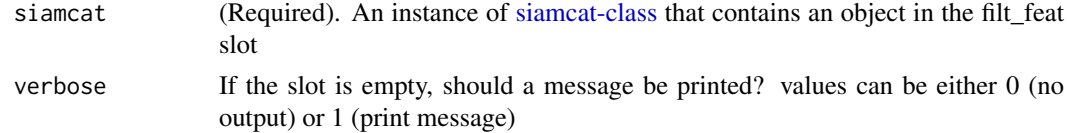

#### <span id="page-20-0"></span>filt\_feat-class 21

## Value

The filtered feature matrix or NULL.

#### Examples

```
data(siamcat_example)
filt_feat(siamcat_example)
```
<span id="page-20-1"></span>filt\_feat-class *The S4 class for storing the filter features/paramters*

#### Description

The S4 class for storing the filter features/paramters

#### Slots

filt.feat An object of class [otu\\_table-class](#page-0-0) storing the filtered features filt.param A list storing the parameters of the feature filtering

filt\_feat<- *Assign a new filt\_feat object to* x

#### Description

Assign a new filt\_feat object to x

## Usage

 $filt_feat(x) < -$  value

## S4 replacement method for signature 'siamcat, filt\_feat'  $filt_feat(x) < -$  value

#### Arguments

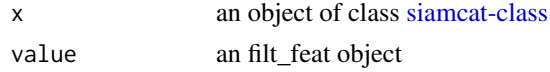

## Value

none

```
data(siamcat_example)
filt_feat(siamcat_example) <- new('filt_feat',
    filt.feat=filt_feat(siamcat_example),
    filt.param=filt_params(siamcat_example))
```
<span id="page-21-0"></span>

Retrieve the list of filtering parameters from object.

## Usage

```
filt_params(siamcat, verbose=1)
## S4 method for signature 'ANY'
```

```
filt_params(siamcat, verbose = 1)
```
#### Arguments

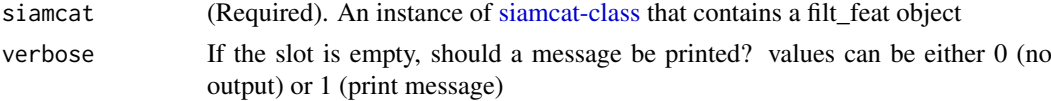

## Value

The list of filtering parameters or NULL.

## Examples

```
data(siamcat_example)
filt_params(siamcat_example)
```
get.filt\_feat.matrix *get.filt\_feat.matrix*

#### Description

Function to access features in siamcat@filt\_feat@filt.feat

#### Usage

```
get.filt_feat.matrix(siamcat)
```
## Arguments

siamcat an object of class [siamcat-class](#page-44-1)

#### Details

Access features in siamcat@filt\_feat@filt.feat as matrix

#### Value

Filtered features as a matrix

#### <span id="page-22-0"></span>get.norm\_feat.matrix 23

## Examples

```
data(siamcat_example)
feat <- get.filt_feat.matrix(siamcat_example)
```
get.norm\_feat.matrix *get.norm\_feat.matrix*

#### Description

Function to access features in siamcat@norm\_feat@filt.feat

#### Usage

get.norm\_feat.matrix(siamcat)

#### Arguments

siamcat an object of class [siamcat-class](#page-44-1)

#### Details

Access features in siamcat@norm\_feat@norm.feat as matrix

#### Value

Normalized features as a matrix

#### Examples

```
data(siamcat_example)
feat <- get.norm_feat.matrix(siamcat_example)
```
get.orig\_feat.matrix *get.orig\_feat.matrix*

## Description

Function to access original features in siamcat@orig\_feat

## Usage

get.orig\_feat.matrix(siamcat)

#### Arguments

siamcat an object of class [siamcat-classt](#page-44-1)

## Details

Access original features in siamcat@phyloseq as matrix

## Value

Original features as a matrix

## Examples

```
data(siamcat_example)
orig_feat <- get.orig_feat.matrix(siamcat_example)
```
label *Retrieve a [label-class](#page-24-1) object from object.*

## Description

Retrieve a [label-class](#page-24-1) object from object.

## Usage

```
label(siamcat, verbose=1)
```
## S4 method for signature 'ANY' label(siamcat, verbose = 1)

## S4 method for signature 'label' label(siamcat)

## S4 method for signature 'list' label(siamcat)

## Arguments

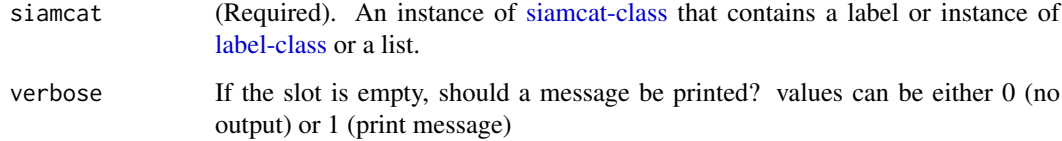

## Value

```
The label-class object or NULL.
```

```
data(siamcat_example)
label(siamcat_example)
```
<span id="page-23-0"></span>

<span id="page-24-1"></span><span id="page-24-0"></span>

The S4 class for storing label info.

#### Slots

.Data inherited from [list](#page-0-0) class, contains a list with:

- label numeric vector, specifying to which category samples belong, usualy 1 and -1
- type contains information about the label type
- info list with additional informations about the dataset

label<- *Assign a new label object to* x

## Description

Assign a new label object to x

## Usage

 $label(x) < -$  value

## S4 replacement method for signature 'siamcat,label'  $label(x) \leftarrow value$ 

## Arguments

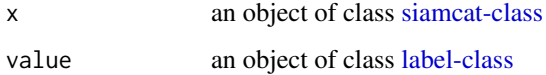

#### Value

none

```
data(siamcat_example)
label(siamcat_example) <- label(siamcat_example)
```
<span id="page-25-1"></span><span id="page-25-0"></span>make.predictions *Make predictions on a test set*

#### Description

This function takes a [siamcat-class-](#page-44-1)object containing a model trained by [train.model](#page-46-1) and performs predictions on a given test-set.

#### Usage

```
make.predictions(siamcat, siamcat.holdout = NULL,
    normalize.holdout = TRUE, verbose = 1)
```
#### Arguments

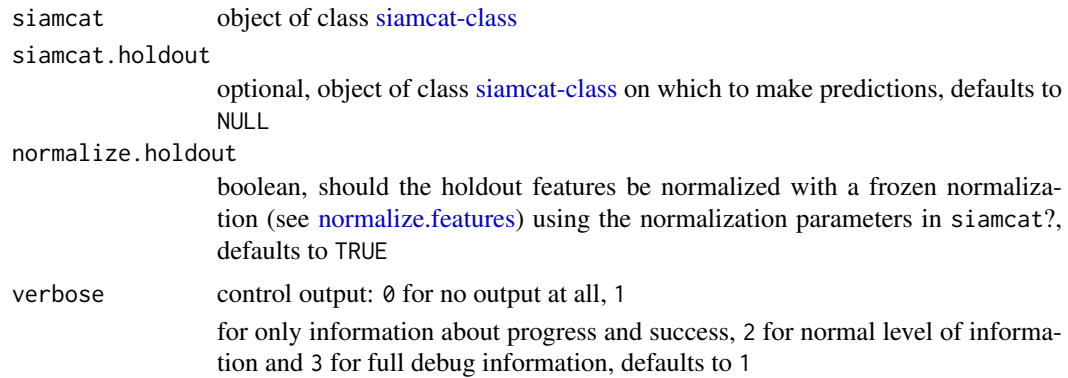

## Details

This functions uses the model in the model\_list-slot of the siamcat object to make predictions on a given test set. The test set can either consist of the test instances in the cross- validation, saved in the data\_split-slot of the same siamcat object, or a completely external feature set, given in the form of another siamcat object (siamcat.holdout).

## Value

object of class [siamcat-class](#page-44-1) with the slot pred\_matrix filled or a matrix containing the predictions for the holdout set

```
data(siamcat_example)
   # Simple example
   siamcat.pred <- make.predictions(siamcat_example)
   # Predictions on a holdout-set
   ## Not run: pred.mat <- make.predictions(siamcat.trained, siamcat.holdout,
   normalize.holdout=TRUE)
## End(Not run)
```
<span id="page-26-0"></span>

Retrieve a [sample\\_data-class](#page-0-0) object from object.

## Usage

```
meta(siamcat)
## S4 method for signature 'ANY'
meta(siamcat)
## S4 method for signature 'sample_data'
meta(siamcat)
```
## Arguments

siamcat (Required). An instance of [siamcat-class](#page-44-1) that contains a label or instance of [sample\\_data-class.](#page-0-0)

#### Value

The [sample\\_data-class](#page-0-0) object or NULL.

## Examples

```
data(siamcat_example)
meta(siamcat_example)
```
meta.crc.zeller *Documentation for the example metadata object in the data folder*

#### Description

Metadata (as data.frame) for the CRC dataset, containing 6 variables (e.g. Age or BMI) for 141 samples.

<span id="page-27-0"></span>

Assign a new sam\_data object to x

## Usage

 $meta(x)$  <- value

## S4 replacement method for signature 'siamcat,sample\_data'  $meta(x)$  <- value

## Arguments

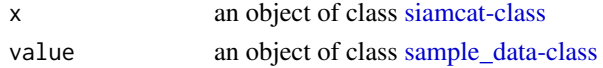

#### Value

none

## Examples

data(siamcat\_example) meta(siamcat\_example) <- meta(siamcat\_example)

model.evaluation.plot *Model Evaluation Plot*

## Description

Produces two plots for model evaluation. The first plot shows the Receiver Operating Characteristic (ROC)-curves, the other the Precision-recall (PR)-curves for the different cross-validation repetitions.

## Usage

```
model.evaluation.plot(..., fn.plot = NULL,
    colours=NULL, verbose = 1)
```
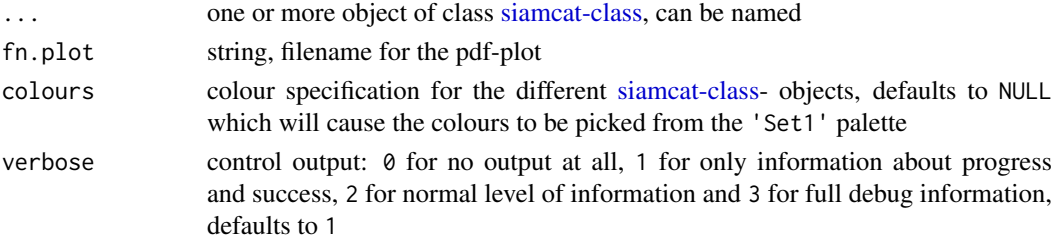

#### <span id="page-28-0"></span>model.interpretation.plot 29

## Value

Does not return anything, but produces the model evaluation plot.

## Examples

```
data(siamcat_example)
# simple working example
model.evaluation.plot(siamcat_example, fn.plot='./eval.pdf')
```
model.interpretation.plot

*Model Interpretation Plot*

## Description

Produces a plot for model interpretation, displaying feature weights, robustness of feature weights, and features scores across patients.

## Usage

```
model.interpretation.plot(siamcat, fn.plot = NULL,
   color.scheme = "BrBG",
   consens.thres = 0.5,
   heatmap.type = "zscore",
   limits = c(-3, 3), detect.lim = 1e-06,
   max.show = 50, prompt=True, verbose = 1)
```
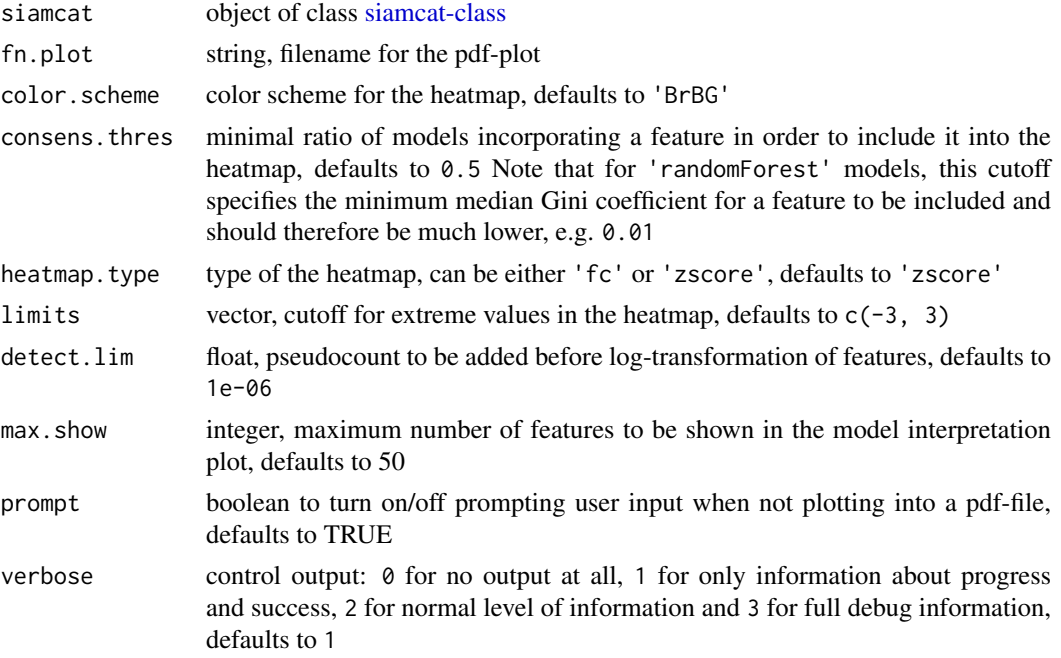

#### <span id="page-29-0"></span>Details

Produces a plot consisting of

- a barplot showing the feature weights and their robustness (i.e. in what proportion of models have they been incorporated)
- a heatmap showing the z-scores of the metagenomic features across patients
- another heatmap displaying the metadata categories (if applicable)
- a boxplot displaying the poportion of weight per model that is actually shown for the features that are incorporated into more than consens.thres percent of the models.

#### Value

Does not return anything, but produces the model interpretion plot.

#### Examples

```
data(siamcat_example)
# simple working example
model.interpretation.plot(siamcat_example, fn.plot='./interpretion.pdf',
heatmap.type='zscore')
```
models *Retrieve list of models from object.*

#### Description

Retrieve list of models from object.

## Usage

```
models(siamcat, verbose=1)
```

```
## S4 method for signature 'ANY'
models(siamcat, verbose = 1)
```
#### Arguments

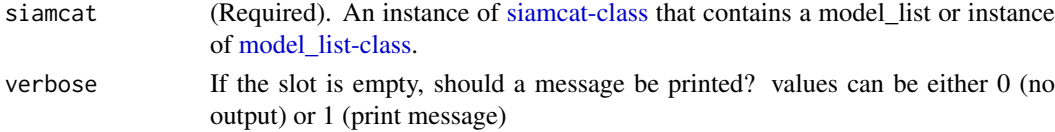

#### Value

The list of models or NULL.

```
data(siamcat_example)
models(siamcat_example)
```
<span id="page-30-0"></span>

Retrieve [model\\_list-class](#page-31-1) from object.

## Usage

```
model_list(siamcat, verbose=1)
## S4 method for signature 'ANY'
model_list(siamcat, verbose = 1)
## S4 method for signature 'model_list'
model_list(siamcat)
## S4 method for signature 'model_list'
models(siamcat, verbose = 1)
## S4 method for signature 'model_list'
model_type(siamcat, verbose = 1)
## S4 method for signature 'model_list'
feature_type(siamcat, verbose = 1)
```
## Arguments

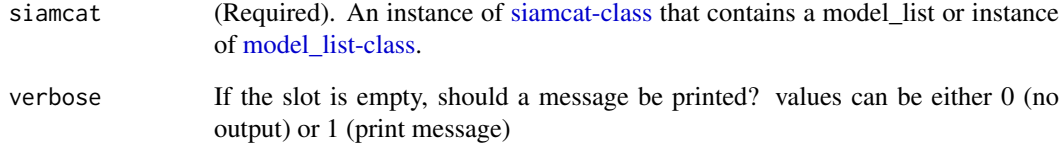

#### Value

The [model\\_list-class](#page-31-1) object or NULL.

```
data(siamcat_example)
model_list(siamcat_example)
```
<span id="page-31-1"></span><span id="page-31-0"></span>model\_list-class *The S4 class for storing models.*

## Description

The S4 class for storing models.

## Slots

models a list with models obtained from [train.model](#page-46-1) model.type name of the method used by [train.model](#page-46-1) feature.type which types of features used by [train.model](#page-46-1)

#### model\_list<- *Assign a new model\_list object to* x

## Description

Assign a new model\_list object to x

## Usage

model\_list(x) <- value

## S4 replacement method for signature 'siamcat, model\_list' model\_list(x) <- value

## Arguments

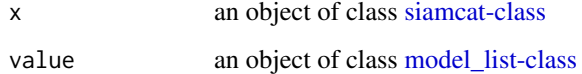

#### Value

none

```
data(siamcat_example)
model_list(siamcat_example) <- model_list(siamcat_example)
```
<span id="page-32-0"></span>

Retrieve model\_type from object.

#### Usage

```
model_type(siamcat, verbose=1)
```

```
## S4 method for signature 'ANY'
model_type(siamcat, verbose = 1)
```
#### Arguments

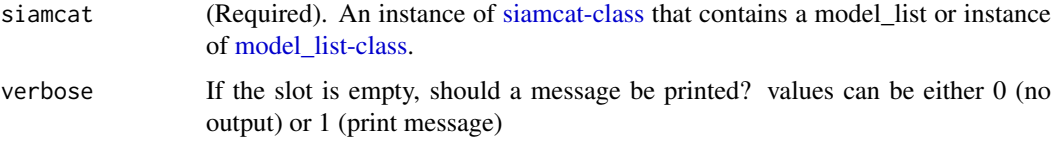

## Value

The string describing type of model used or NULL.

## Examples

```
data(siamcat_example)
model_type(siamcat_example)
```
<span id="page-32-1"></span>normalize.features *Perform feature normalization*

## Description

This function performs feature normalization according to user- specified parameters.

## Usage

```
normalize.features(siamcat,
   norm.method = c("rank.unit", "rank.std",
        "log.std", "log.unit", "log.clr"),
   norm.param = list(log.n0 = 1e-06, sd.min.q = 0.1,n.p = 2, norm.margin = 1),
    feature.type='filtered',
   verbose = 1)
```
#### Arguments

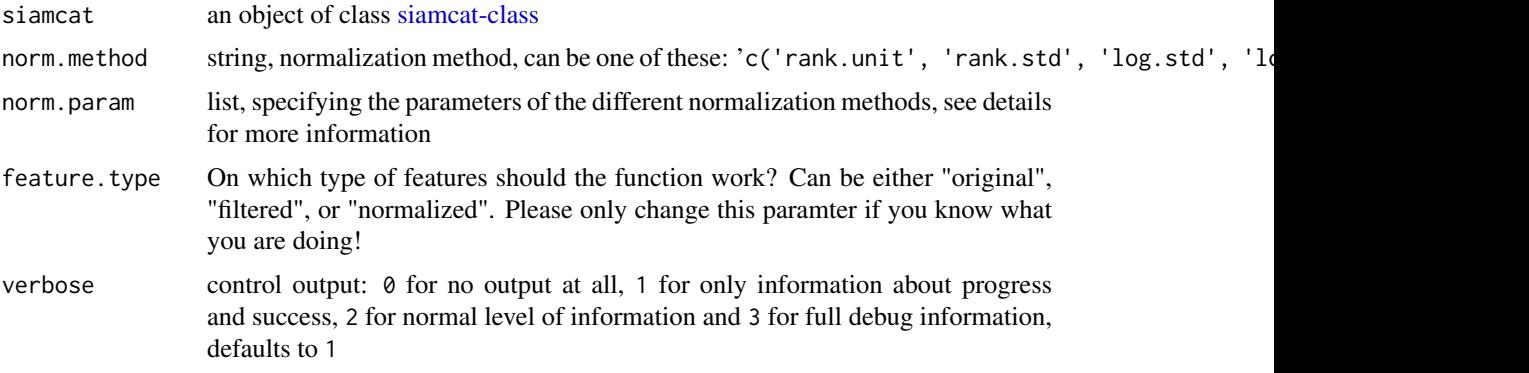

## Details

There are five different normalization methods available:

- 'rank.unit' converts features to ranks and normalizes each column (=sample) by the square root of the sum of ranks
- 'rank.std' converts features to ranks and applies z-score standardization
- 'log.clr' centered log-ratio transformation (with the addition of pseudocounts)
- 'log.std' log-transforms features (after addition of pseudocounts) and applies z-score standardization
- 'log.unit' log-transforms features (after addition of pseudocounts) and normalizes by features or samples with different norms

The list entries in 'norm.param' specify the normalzation parameters, which are dependant on the normalization method of choice:

- 'rank.unit' does not require any other parameters
- 'rank.std' requires sd.min.q, quantile of the distribution of standard deviations of all features that will be added to the denominator during standardization in order to avoid underestimation of the standard deviation, defaults to 0.1
- 'log.clr' requires log.n0, which is the pseudocount to be added before log-transformation, defaults to NULL leading to the estimation of log.n0 from the data
- 'log.std' requires both log.n0 and sd.min.q, using the same default values
- 'log.unit' requires next to log.n0 also the parameters n.p and norm.margin. n.p specifies the vector norm to be used, can be either 1 for  $x/sum(x)$  or 2 for  $x/sqrt(sum(x<sup>2</sup>)).$ The parameter norm.margin specifies the margin over which to normalize, similarly to the apply-syntax: Allowed values are 1 for normalization over features, 2 over samples, and 3 for normalization by the global maximum.

The function additionally allows to perform a frozen normalization on a different dataset. After normalizing the first dataset, the output list \$par contains all parameters of the normalization. Supplying this list together with a new dataset will normalize the second dataset in a comparable way to the first dataset (e.g. by using the same mean for the features for z-score standardization)

#### Value

an object of class [siamcat-class](#page-44-1) with normalized features

#### <span id="page-34-0"></span>norm\_feat 35

#### Examples

```
# Example data
data(siamcat_example)
# Simple example
siamcat_norm <- normalize.features(siamcat_example,
norm.method='rank.unit')
# log.unit example
siamcat_norm <- normalize.features(siamcat_example,
norm.method='log.unit', norm.param=list(log.n0=1e-05, n.p=1,
norm.margin=1))
# log.std example
siamcat_norm <- normalize.features(siamcat_example,
norm.method='log.std', norm.param=list(log.n0=1e-05, sd.min.q=.1))
```
## norm\_feat *Retrieve normalized features form object*

#### Description

Retrieve normalized features form object

## Usage

norm\_feat(siamcat, verbose=1)

```
## S4 method for signature 'ANY'
norm_feat(siamcat, verbose = 1)
```
#### Arguments

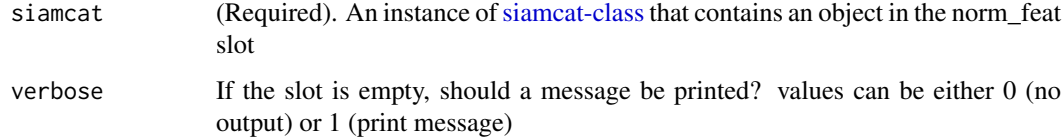

#### Value

The normalized feature matrix or NULL.

```
data(siamcat_example)
norm_feat(siamcat_example)
```
<span id="page-35-1"></span><span id="page-35-0"></span>

The S4 class for storing the normalization data/parameters

## Slots

norm.feat An object of class [otu\\_table-class](#page-0-0) storingthe normalized features

norm.param A list with:

- norm.method the normalization method used
- retained. feat the names of features retained after filtering
- log.n0 pseudocount
- n.p vector norm
- norm.margin margin for the normalization

and additional entries depending on the normalization method used.

norm\_feat<- *Assign a new norm\_feat object to* x

## Description

Assign a new norm\_feat object to x

#### Usage

 $norm_feat(x) \leq value$ 

```
## S4 replacement method for signature 'siamcat,norm_feat'
norm_feat(x) \leq -value
```
## Arguments

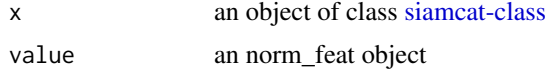

#### Value

none

```
data(siamcat_example)
norm_feat(siamcat_example) <- new("norm_feat",
    norm.feat=norm_feat(siamcat_example),
    norm.param=norm_params(siamcat_example))
```
<span id="page-36-0"></span>

Retrieve the list of normalization parameters from object.

## Usage

```
norm_params(siamcat, verbose=1)
```

```
## S4 method for signature 'ANY'
norm_params(siamcat, verbose = 1)
```
## Arguments

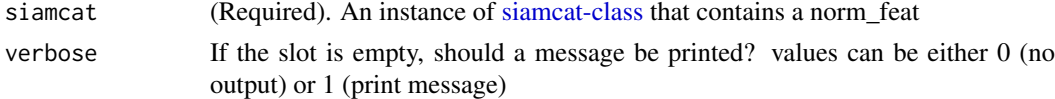

## Value

The list of normalization parameters or NULL.

#### Examples

```
data(siamcat_example)
norm_params(siamcat_example)
```
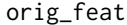

*Retrieve a [otu\\_table-class](#page-0-0) object from otu\_table slot in the phyloseq slot in a siamcat object*

## Description

Retrieve a otu table-class object from otu table slot in the phyloseq slot in a siamcat object

## Usage

```
orig_feat(siamcat)
```
## S4 method for signature 'ANY' orig\_feat(siamcat)

## S4 method for signature 'otu\_table' orig\_feat(siamcat)

#### Arguments

siamcat (Required). An instance of [siamcat-class](#page-44-1) that contains a label or instance of [otu\\_table-class.](#page-0-0)

## Value

The [otu\\_table-class](#page-0-0) object or NULL.

#### Examples

```
data(siamcat_example)
orig_feat(siamcat_example)
```

```
orig_feat<- Assign a new otu_table object to x orig_feat slot
```
## Description

Assign a new otu\_table object to x orig\_feat slot

## Usage

orig\_feat(x) <- value

```
## S4 replacement method for signature 'siamcat,otu_table'
orig_feat(x) <- value
```
#### Arguments

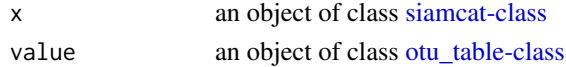

#### Value

none

#### Examples

```
data(siamcat_example)
orig_feat(siamcat_example) <- orig_feat(siamcat_example)
```
physeq *Retrieve a [phyloseq-class](#page-0-0) object from object.*

#### Description

Retrieve a [phyloseq-class](#page-0-0) object from object.

## Usage

```
physeq(siamcat, verbose=1)
## S4 method for signature 'ANY'
physeq(siamcat, verbose = 1)
## S4 method for signature 'phyloseq'
physeq(siamcat)
```
<span id="page-37-0"></span>

#### <span id="page-38-0"></span>physeq<- 39

## Arguments

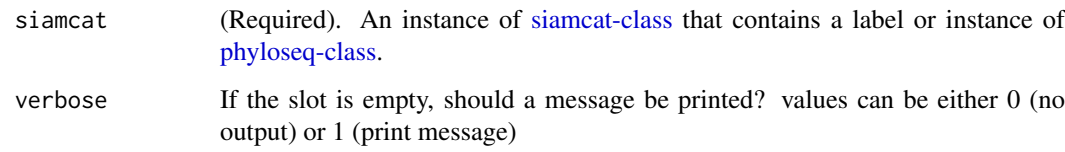

## Value

The [phyloseq-class](#page-0-0) object or NULL.

## Examples

data(siamcat\_example) physeq(siamcat\_example)

physeq<- *Assign a new phyloseq object to* x

## Description

Assign a new phyloseq object to x

## Usage

 $physeq(x) < - value$ 

## S4 replacement method for signature 'siamcat, phyloseq'  $physeq(x) < - value$ 

## Arguments

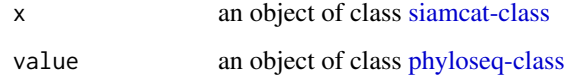

## Value

none

```
data(siamcat_example)
physeq(siamcat_example) <- physeq(siamcat_example)
```
<span id="page-39-0"></span>

Retrieve pred\_matrix from object.

## Usage

```
pred_matrix(siamcat, verbose=1)
```

```
## S4 method for signature 'ANY'
pred_matrix(siamcat, verbose = 1)
```

```
## S4 method for signature 'matrix'
pred_matrix(siamcat)
```
#### Arguments

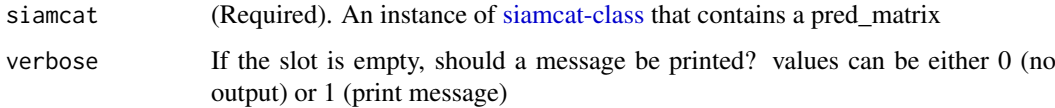

## Value

The pred\_matrix matrix or NULL.

## Examples

```
data(siamcat_example)
pred_matrix(siamcat_example)
```
<span id="page-39-1"></span>pred\_matrix-class *The S4 class for storing predictions.*

## Description

The S4 class for storing predictions.

## Slots

.Data inherited from [matrix](#page-0-0) class, contains a matrix with predictions made by [make.predictions](#page-25-1) function

<span id="page-40-0"></span>pred\_matrix<- *Assign a new pred\_matrix object to* x

#### Description

Assign a new pred\_matrix object to x

#### Usage

 $pred_matrix(x) < - value$ 

## S4 replacement method for signature 'siamcat, matrix'  $pred_matrix(x) < - value$ 

#### Arguments

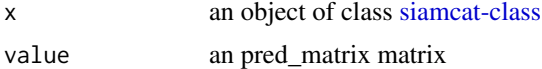

#### Value

none

#### Examples

```
data(siamcat_example)
pred_matrix(siamcat_example) <- pred_matrix(siamcat_example)
```
<span id="page-40-1"></span>read.label *Read label file*

#### Description

This file reads in the tsv file with labels and converts it into a label object.

First row is expected to be #BINARY:1=[label for cases]; -1=[label for controls]. Second row should contain the sample identifiers as tab-separated list (consistent with feature and metadata).

Third row is expected to contain the actual class labels (tab-separated): 1 for each case and -1 for each control.

Note: Labels can take other numeric values (but not characters or strings); importantly, the label for cases has to be greater than the one for controls

## Usage

```
read.label(fn.in.label)
```
## Arguments

fn.in.label name of the tsv file containing labels

## Value

label object containing several entries:

- \$label named vector containing the numerical labels from the file;
- \$info information about the classes in the label;
- \$type information about the label type (e.g. BINARY);

#### Examples

```
# run with example data
fn.label <- system.file('extdata', 'label_crc_zeller_msb_mocat_specI.tsv',
   package = 'SIAMCAT')
```

```
labels <- read.label(fn.label)
```
read.lefse *read an input file in a LEfSe input format*

## Description

This reads an input file in a LEfSe input format

#### Usage

```
read.lefse(filename = "data.txt", rows.meta = 1, row.samples = 2)
```
#### Arguments

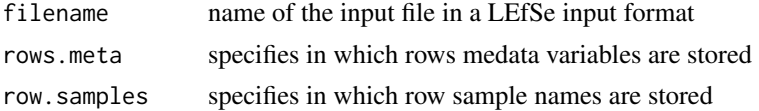

#### Value

a list with two elements:

- feat a features matrix
- meta a metadate matrix

```
fn.in.lefse<- system.file("extdata",
"LEfSe_crc_zeller_msb_mocat_specI.tsv",package = "SIAMCAT")
meta.and.features <- read.lefse(fn.in.lefse, rows.meta = 1:6,
row.samples = 7)
meta <- meta.and.features$meta
feat <- meta.and.features$feat
label <- create.label(meta=meta, label="label", case = "cancer")
siamcat <- siamcat(feat=feat, label=label, meta=meta)
```
<span id="page-41-0"></span>

<span id="page-42-0"></span>

This functions selects labels and metadata based on a specific column in the metadata. Provided with a column-name in the metadata and a range or a set of allowed values, the function will filter the [siamcat-class](#page-44-1) object accordingly.

#### Usage

```
select.samples(siamcat, filter, allowed.set = NULL,
    allowed.range = NULL, verbose = 1)
```
## Arguments

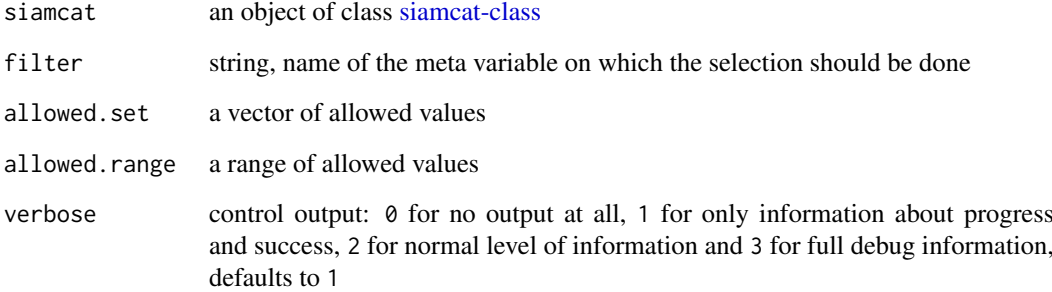

#### Value

an object of class [siamcat-class](#page-44-1) with labels and metadata filtered in order to contain only allowed values

```
data(siamcat_example)
   # Select all samples that fall into an Age-range between 20 and 80 years
   siamcat_selected <- select.samples(siamcat_example, 'Age',
   allowed.range=c(20, 80))
   # Select all samples for which information about the gender is given
   # Provide additional information with verbose
   ## Not run: siamcat_selected <- select.samples(siamcat_example, 'Gender',
   allowed.set=c('F'), verbose=2)
## End(Not run)
```
<span id="page-43-0"></span>siamcat *siamcat*

#### **Description**

Function to construct an object of class [siamcat-class](#page-44-1)

#### Usage

```
siamcat(..., feat=NULL, label=NULL, meta=NULL,
   phyloseq=NULL, validate=TRUE, verbose=3)
```
#### Arguments

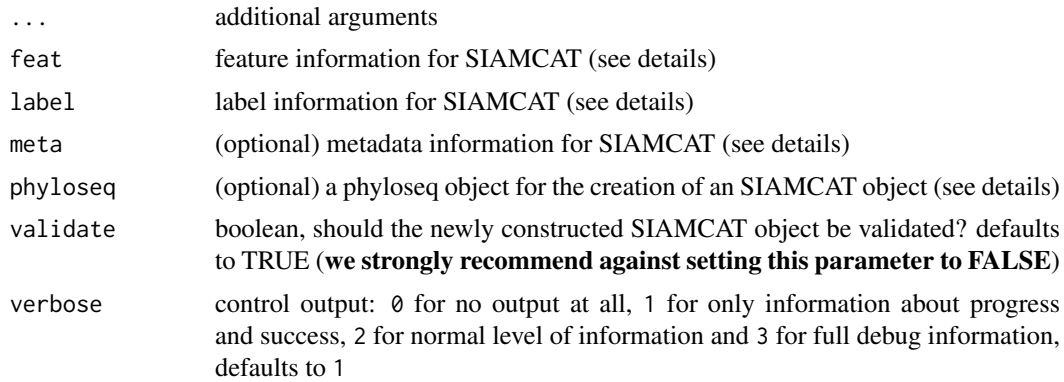

#### Details

Build siamcat-class objects from their components.

This functions creates a SIAMCAT object (see [siamcat-class\)](#page-44-1). In order to do so, the function needs

- feat the feature information for SIAMCAT, should be either a matrix, a data.frame, or a [otu\\_table-class.](#page-0-0) The columns should correspond to the different samples (e.g. patients) and the rows the different features (e.g. taxa). Columns and rows should be named.
- meta metadata information for the different samples in the feature matrix. Metadata is optional for the SIAMCAT workflow. Should be either a data.frame (with the rownames corresponding to the sample names of the feature matrix) or an object of class [sample\\_data-class](#page-0-0)
- phyloseq Alternatively to supplying both feat and meta, SIAMCAT can also work with a phyloseq object containing an otu\_table and other optional slots (like sample\_data for metavariables).

Notice: do supply **either** the feature information as matrix/data.frame/otu table (and optionally metadata) or a phyloseq object, but not both.

The label information for SIAMCAT can take several forms:

• metadata column: if there is metadata (either via meta or as sample data in the phyloseq object), the label object can be created by taking the information in a specific metadata column. In order to do so, label should be the name of the column, and case should indicate which  $group(s)$  should be the positive group(s). A typical example could look like that:

siamcat <- siamcat(feat=feat.matrix, meta=metadata, label='DiseaseState', case='CRC')

<span id="page-44-0"></span>for the construction of a label to predict CRC status (which is encoded in the column "DiseaseState" of the metadata). For more control (e.g. specific labels for plotting or specific control state), the label can also be created outside of the siamcat function using the [create.label](#page-10-1) function (see below).

- named vector: the label can also be supplied as named vector which encodes the label either as characters (e.g. "Healthy" and "Diseased"), as factor, or numerically (e.g. -1 and 1). The vector must be named with the names of samples (corresponding to the samples in features). Also here, the information about the positive group(s) is needed via the case parameter. Internally, the vector is given to the [create.label](#page-10-1) function (see for more details).
- label object: A label object can be created with the [create.label](#page-10-1) function or by reading a dedicated label file with [read.label.](#page-40-1)

#### Value

A new [siamcat-class](#page-44-1) object

#### Examples

```
# example with package data
data("feat_crc_zeller", package="SIAMCAT")
data("meta_crc_zeller", package="SIAMCAT")
siamcat <- siamcat(feat=feat.crc.zeller,
   meta=meta.crc.zeller,
   label='Group',
   case='CRC')
```
<span id="page-44-1"></span>siamcat-class *The S4 class for storing taxa-abundance information and models.*

#### Description

The S4 class for storing taxa-abundance information and models.

#### Slots

phyloseq object of class [phyloseq-class](#page-0-0)

label an object of class [label-class](#page-24-1)

filt\_feat an object of class [filt\\_feat-class](#page-20-1)

associations an object of class [associations-class](#page-5-1)

norm\_feat an object of class [norm\\_feat-class](#page-35-1)

data\_split an object of class [data\\_split-class](#page-12-1)

model\_list an object of class [model\\_list-class](#page-31-1)

eval\_data an object of class [eval\\_data-class](#page-15-1)

pred\_matrix an object of class [pred\\_matrix-class](#page-39-1)

<span id="page-45-0"></span>

This function creates a lefse input file from siamcat object

#### Usage

```
siamcat.to.lefse(siamcat, filename = "siamcat_output.txt")
```
## Arguments

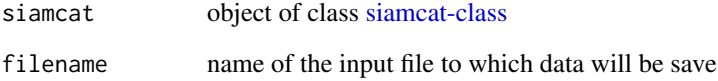

#### Value

nothing but data is written to a file

## Examples

```
data(siamcat_example)
siamcat.to.lefse(siamcat_example)
```
siamcat\_example *Documentation for the example siamcat object in the data folder*

## Description

Reduced version of the CRC dataset in inst/extdata, containing 100 features (15 associated features at 5% FDR in the original dataset and 85 random other features) and 141 samples, saved after the complete SIAMCAT pipelinehas been run. Therefore, contains entries in every siamcat-object slot, e.g, eval\_data or data\_split. Mainly used for running the examples in the function documentation

<span id="page-46-1"></span><span id="page-46-0"></span>

This function trains the a machine learning model on the training data

## Usage

```
train.model(siamcat,
   method = c("lasso", "enet", "ridge", "lasso_ll",
        "ridge_ll", "randomForest"),
    stratify = TRUE, modsel.crit = list("auc"),
   min.nonzero.coeff = 1, param.set = NULL,
   perform.fs = FALSE,
   param.fs = list(this = 100, method.fs = "AUC"),feature.type='normalized',
   verbose = 1)
```
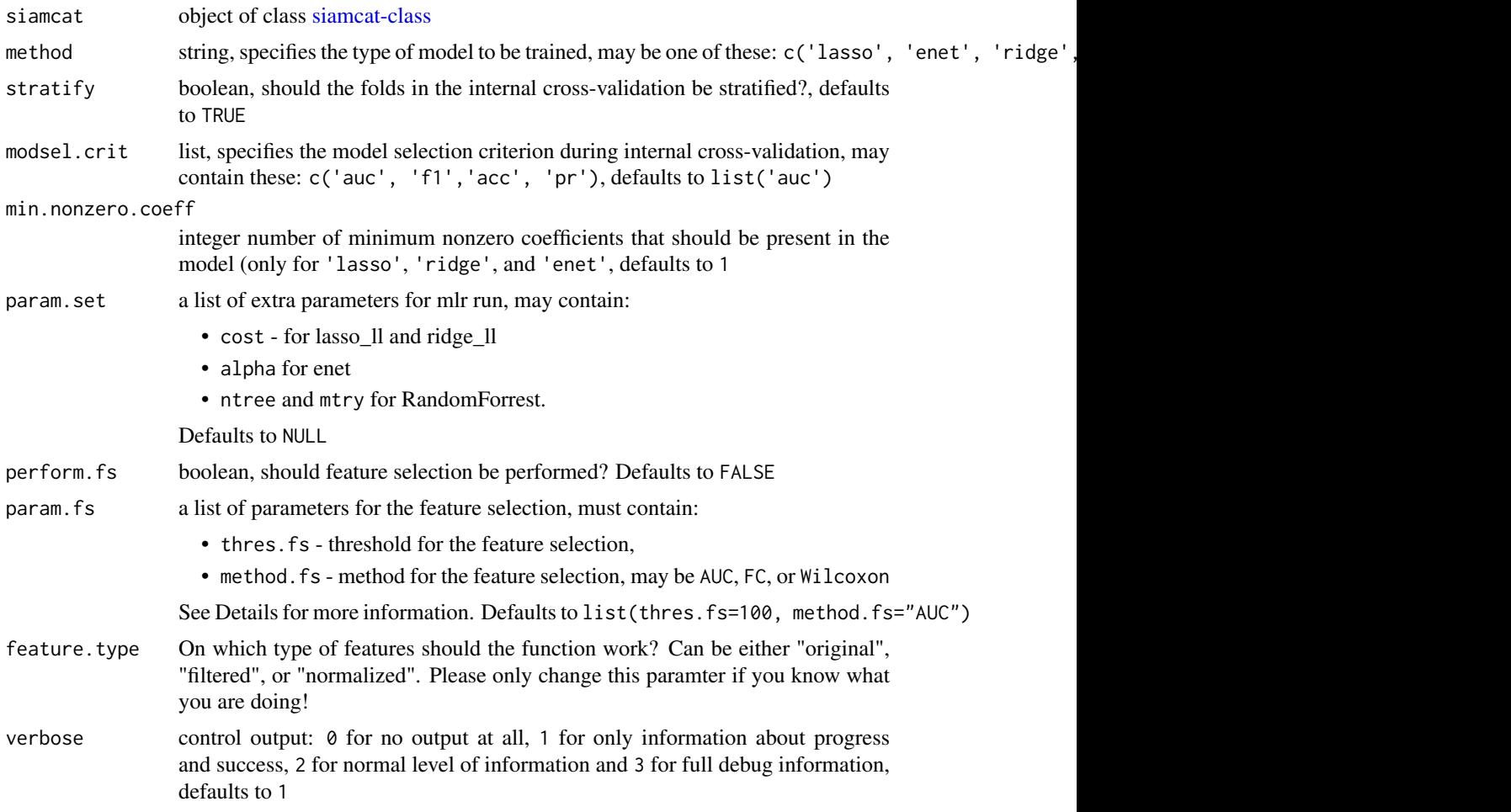

#### Details

This functions performs the training of the machine learning model and functions as an interface to the mlr-package.

The function expects a [siamcat-class-](#page-44-1)object with a prepared cross-validation (see [create.data.split\)](#page-9-1) in the data\_split-slot of the object. It then trains a model for each fold of the datasplit.

For the machine learning methods that require additional hyperparameters (e.g. lasso\_ll), the optimal hyperparameters are tuned with the function [tuneParams](#page-0-0) within the mlr-package.

The methods 'lasso', 'enet', and 'ridge' are implemented as mlr-taks using the 'classif.cvglmnet' Learner, 'lasso\_ll' and 'ridge\_ll' use the 'classif.LiblineaRL1LogReg' and the 'classif.LiblineaRL2LogRe Learners respectively. The 'randomForest' method is implemented via the 'classif.randomForest' Learner.

The function can also perform feature selection on each individual fold. At the moment, three methods for feature selection are implemented:

- 'AUC' computes the Area Under the Receiver Operating Characteristics Curve for each single feature and selects the top param.fs\$thres.fs, e.g. 100 features
- 'FC' computes the generalized Fold Change (see [check.associations\)](#page-7-1) for each feature and likewise selects the top param. fs\$thres. fs, e.g. 100 features
- Wilcoxon computes the p-Value for each single feature with the Wilcoxon test and selects features with a p-Value smaller than param. fs\$thres.fs

#### Value

object of class [siamcat-class](#page-44-1) with added model\_list

#### Examples

```
data(siamcat_example)
# simple working example
siamcat_validated <- train.model(siamcat_example, method='lasso')
```
validate.data *Validate samples in labels, features, and metadata*

#### **Description**

This function checks if labels are available for all samples in features. Additionally validates metadata, if available.

#### Usage

```
validate.data(siamcat, verbose = 1)
```
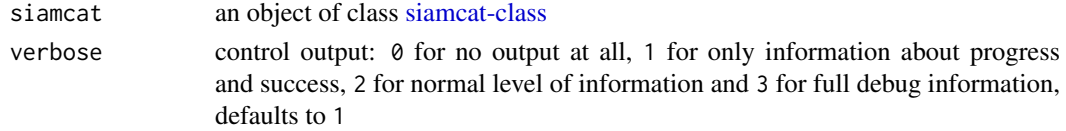

<span id="page-47-0"></span>

#### <span id="page-48-0"></span>weight\_matrix 49

#### Details

This function validates the data by checking that labels are available for all samples in the feature matrix. Furthermore, the number of samples per class is checked to ensure a minimum number. If metadata is available, the overlap between labels and metadata is checked as well. This function is run when a [siamcat-class](#page-44-1) object is created.

## Value

an object of class [siamcat-class](#page-44-1) with validated data

#### Examples

```
data(siamcat_example)
# validate.data should be run before completing the pipeline
# since the complete pipeline had been run on siamcat_example, we
# construct a new siamcat object for the example
feat <- orig_feat(siamcat_example)
label <- label(siamcat_example)
siamcat <- siamcat(feat=feat, label=label)
siamcat <- validate.data(siamcat)
```
weight\_matrix *Retrieve weight\_matrix from object.*

#### Description

Retrieve weight\_matrix from object.

## Usage

```
weight_matrix(siamcat, verbose=1)
```

```
## S4 method for signature 'ANY'
weight_matrix(siamcat, verbose = 1)
```
#### Arguments

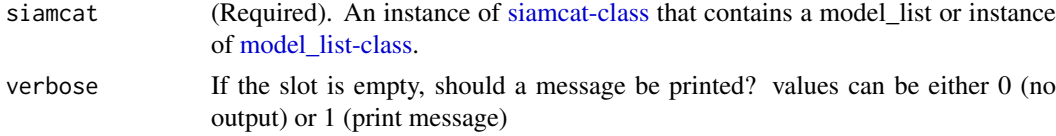

#### Value

A matrix containing the feature weights or NULL

```
data(siamcat_example)
weight_matrix(siamcat_example)
```
# <span id="page-49-0"></span>Index

∗Topic SIAMCAT add.meta.pred, [5](#page-4-0) check.associations, [8](#page-7-0) check.confounders, [9](#page-8-0) create.data.split, [10](#page-9-0) evaluate.predictions, [14](#page-13-0) filter.features, [18](#page-17-0) make.predictions, [26](#page-25-0) model.evaluation.plot, [28](#page-27-0) model.interpretation.plot, [29](#page-28-0) normalize.features, [33](#page-32-0) select.samples, [43](#page-42-0) train.model, [47](#page-46-0) validate.data, [48](#page-47-0) ∗Topic add.meta.pred add.meta.pred, [5](#page-4-0) ∗Topic check.associations check.associations, [8](#page-7-0) ∗Topic check.confounders check.confounders, [9](#page-8-0) ∗Topic create.data.split create.data.split, [10](#page-9-0) ∗Topic create.label create.label, [11](#page-10-0) ∗Topic data feat.crc.zeller, [17](#page-16-0) meta.crc.zeller, [27](#page-26-0) siamcat\_example, [46](#page-45-0) ∗Topic evaluate.predictions evaluate.predictions, [14](#page-13-0) ∗Topic filter.features filter.features, [18](#page-17-0) ∗Topic filter.label filter.label, [20](#page-19-0) ∗Topic make.predictions make.predictions, [26](#page-25-0) ∗Topic model.evaluation.plot model.evaluation.plot, [28](#page-27-0) ∗Topic model.interpretation.plot model.interpretation.plot, [29](#page-28-0) ∗Topic normalize.features normalize.features, [33](#page-32-0) ∗Topic plm.trainer

train.model, [47](#page-46-0) ∗Topic read.lefse read.lefse, [42](#page-41-0) ∗Topic select.samples select.samples, [43](#page-42-0) ∗Topic siamcat.to.lefse siamcat.to.lefse, [46](#page-45-0) ∗Topic validate.data validate.data, [48](#page-47-0) accessSlot, [4](#page-3-0)

```
add.meta.pred, 5
assign-associations (associations<-), 7
assign-data_split (data_split<-), 13
assign-eval_data (eval_data<-), 16
assign-filt_feat (filt_feat<-), 21
assign-label (label<-), 25
assign-meta (meta<-), 28
assign-model_list (model_list<-), 32
assign-norm_feat (norm_feat<-), 36
assign-orig_feat (orig_feat<-), 38
assign-physeq (physeq<-), 39
assign-pred_matrix (pred_matrix<-), 41
assoc_param, 7
assoc_param,ANY-method (assoc_param), 7
assoc_param_param,ANY-method
        (assoc_param), 7
associations, 6
associations,ANY-method (associations),
        6
associations-class, 6, 45
associations<-, 7
associations<-,siamcat,associations-method
        (associations<-), 7
check.associations, 8, 48
check.confounders, 9
create.data.split, 10, 48
```

```
data_split, 12
data_split,ANY-method (data_split), 12
data_split,data_split-method
        (data_split), 12
```
create.label, [11,](#page-10-0) *[45](#page-44-0)*

#### $I<sub>N</sub>$  in  $I<sub>N</sub>$  is  $I<sub>N</sub>$  in  $I<sub>N</sub>$  in

```
data_split,list-method (data_split), 12
data_split-class, 12, 13, 13, 45
data_split<-, 13
data_split<-,siamcat,data_split-method
        (data_split<-), 13
eval_data, 15
eval_data,ANY-method (eval_data), 15
eval_data,list-method (eval_data), 15
eval_data-class, 16, 45
eval_data<-, 16
eval_data<-,siamcat,list-method
        (eval_data<-), 16
evaluate.predictions, 14
feat.crc.zeller, 17
feature_type, 17
feature_type,ANY-method (feature_type),
        17
feature_type,model_list-method
        (model_list), 31
feature_weights, 18
feature_weights,ANY-method
        (feature_weights), 18
filt_feat, 20
filt_feat,ANY-method (filt_feat), 20
filt_feat-class, 21, 45
filt_feat<-, 21
filt_feat<-,siamcat,filt_feat-method
        (filt_feat<-), 21
filt_params, 22
filt_params,ANY-method (filt_params), 22
filter.features, 18
filter.label, 20
get.filt_feat.matrix, 22
get.norm_feat.matrix, 23
get.orig_feat.matrix, 23
label, 24
label,ANY-method (label), 24
label,label-method (label), 24
label,list-method (label), 24
label-class, 12, 24, 25, 25, 45
label<-, 25
label<-,siamcat,label-method (label<-),
        25
list, 13, 16, 25
make.predictions, 14, 26, 40
matrix, 40
meta, 27
meta,ANY-method (meta), 27
```
meta,sample\_data-method *(*meta*)*, [27](#page-26-0) meta.crc.zeller, [27](#page-26-0) meta $\leftarrow$ , [28](#page-27-0) meta<-,siamcat,sample\_data-method *(*meta<-*)*, [28](#page-27-0) model.evaluation.plot, [28](#page-27-0) model.interpretation.plot, [29](#page-28-0) model\_list, [31](#page-30-0) model\_list,ANY-method *(*model\_list*)*, [31](#page-30-0) model\_list,model\_list-method *(*model\_list*)*, [31](#page-30-0) model\_list-class, *[17,](#page-16-0) [18](#page-17-0)*, *[30](#page-29-0)[–32](#page-31-0)*, [32,](#page-31-0) *[33](#page-32-0)*, *[45](#page-44-0)*, *[49](#page-48-0)* model\_list<-, [32](#page-31-0) model\_list<-,siamcat,model\_list-method *(*model\_list<-*)*, [32](#page-31-0) model\_type, [33](#page-32-0) model\_type,ANY-method *(*model\_type*)*, [33](#page-32-0) model\_type,model\_list-method *(*model\_list*)*, [31](#page-30-0) models, [30](#page-29-0) models,ANY-method *(*models*)*, [30](#page-29-0) models,model\_list-method *(*model\_list*)*, [31](#page-30-0) norm\_feat, [35](#page-34-0) norm\_feat,ANY-method *(*norm\_feat*)*, [35](#page-34-0) norm\_feat-class, [36,](#page-35-0) *[45](#page-44-0)* norm\_feat<-, [36](#page-35-0)

norm\_feat<-,siamcat,norm\_feat-method *(*norm\_feat<-*)*, [36](#page-35-0) norm\_params, [37](#page-36-0) norm\_params,ANY-method *(*norm\_params*)*, [37](#page-36-0) normalize.features, *[26](#page-25-0)*, [33](#page-32-0)

orig\_feat, [37](#page-36-0) orig\_feat,ANY-method *(*orig\_feat*)*, [37](#page-36-0) orig\_feat,otu\_table-method *(*orig\_feat*)*, [37](#page-36-0) orig\_feat<-, [38](#page-37-0) orig\_feat<-,siamcat,otu\_table-method *(*orig\_feat<-*)*, [38](#page-37-0) otu\_table-class, *[21](#page-20-0)*, *[36](#page-35-0)[–38](#page-37-0)*, *[44](#page-43-0)*

p.adjust, *[8](#page-7-0)* phyloseq-class, *[38,](#page-37-0) [39](#page-38-0)*, *[45](#page-44-0)* physeq, [38](#page-37-0) physeq,ANY-method *(*physeq*)*, [38](#page-37-0) physeq,phyloseq-method *(*physeq*)*, [38](#page-37-0) physeq<-, [39](#page-38-0) physeq<-,siamcat,phyloseq-method *(*physeq<-*)*, [39](#page-38-0) pred\_matrix, [40](#page-39-0)

52 INDEX

```
pred_matrix,ANY-method
(pred_matrix
)
, 40
pred_matrix,matrix-method (pred_matrix), 40
pred_matrix-class
, 40
, 45
pred_matrix<-
, 41
pred_matrix<-,siamcat,matrix-method (pred_matrix<-), 41
read.label
, 41
, 45
read.lefse
, 42
roc
, 15
, 16
sample_data-class
, 11
, 27, 28
, 44
43
SIAMCAT
(SIAMCAT-package
)
,
3
siamcat
, 44
siamcat-class
,
4
–
8
, 10
, 11
, 13
–41
, 43
–45
,
        45
, 46–49
3
46
46
train.model
, 11
, 26
, 32
, 47
tuneParams
, 48
```
validate.data, [48](#page-47-0)

```
weight_matrix
, 49
weight_matrix,ANY-method (weight_matrix), 49
```